# **DigitálníFoto**

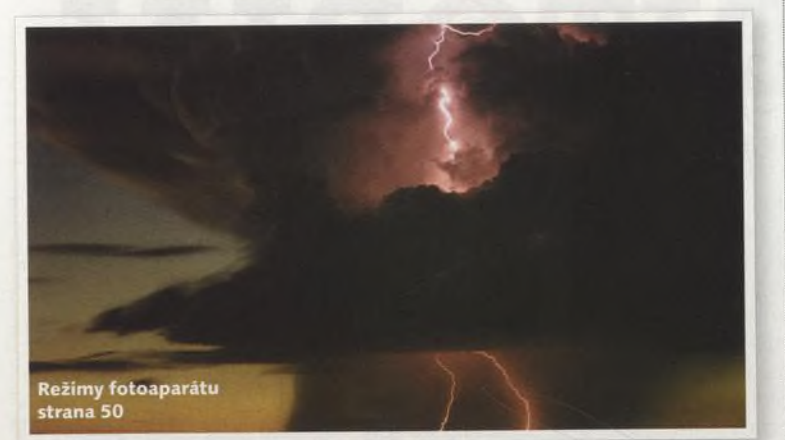

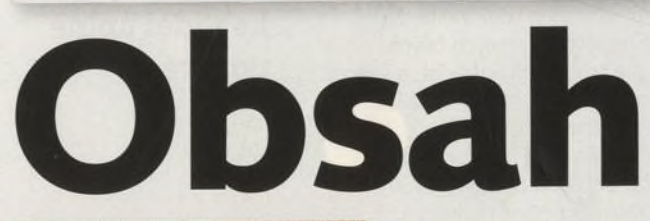

#### **Technika**

50 Režimy fotoaparátu Ovládněte svůj fotoaparát.

54 Fotíme na horách Horolezec a fotograf Pavel Novák prozradí několik triků, jak fotografovat v extrémních podmínkách.

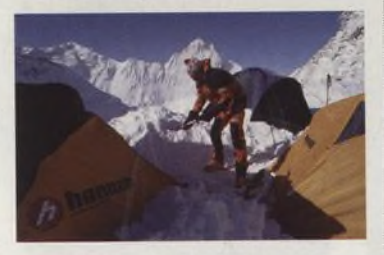

58 Makrosvětlo Dennison Bertram ukáže, jak postavit světlo pro nasvícení malých předmětů.

60 Jak jsme fotili obálku Obálku jsme fotili se zábleskovým vybavením FOMEI. Jak se nám s ním pracovalo?

62 Přímý tisk Tiskneme bez počítače.

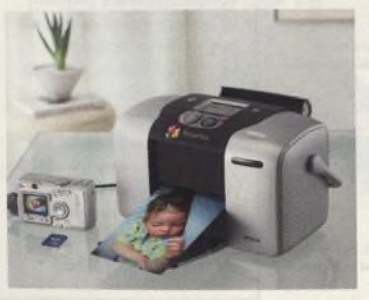

64 Správné pózování Také bojujete s nesprávnou kompozicí u portrétu? Ukážeme vám několik praktických příkladů, jak na to...

*66* Photoshop Vrstvy Pokračování seriálu o vrstvách.

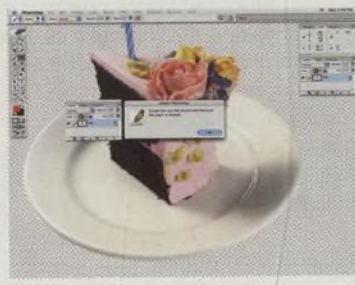

70 Barevné nádechy Ukážeme vám, jak se zbavit nepříjemného barevného zabarvení fotografie.

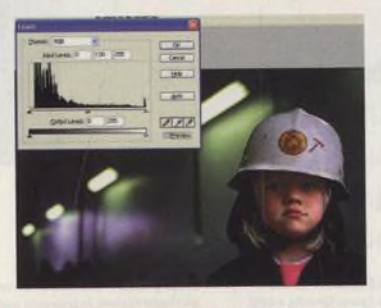

#### PRŮVODCE NAKUPUJÍCÍHO Přehled digitální techniky str. 94

To nejdúležitéjší ze všech recenzovaných výrobků, které nám prošly redakci za uplynulých šest měsíců, najdete v přehledném seznamu včetně základních specifikací.

## Fotografie

6 Zoom Nejlepší čtenářské fotografie tohoto měsíce.

12 Novinky To nejnovější z oblasti digitální fotografie.

18 Fotoprůvodce Odborný komentář к vašim fotografiím napsal tento měsíc Tomáš Třeštík.

#### **Téma**

34 Extrémní podmínky Popovídali jsme si s Craigem O' Brienem o tom, jaké je to létat s digitálním fotoaparátem připevněným к helmě.

36 Foťák z roku 2008 Jak bude vypadat digitál blízké budoucnosti?

38 Tomáš Třeštík Rozhovor s fotografem, který patří к nové vlně mladých českých umělců.

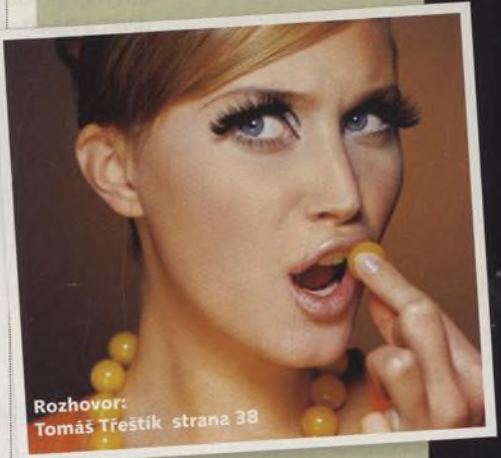

46 Milan Škoda Příběh muže, jehož jméno se stalo synonymem pro obchod s fotoaparáty.

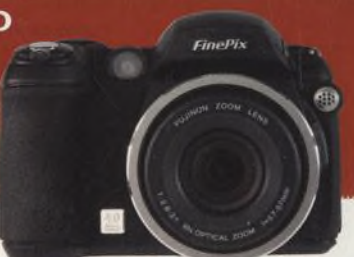

**PER FRAME TO BE AN** 10%定义\*/。\* *% ■■■' < ■ i*

/ \* //■

*I* ; ■; *I I - '*

*Í i*

 $\overline{\phantom{a}}$ 

**A**

lí:

 $\mathbb{R}^d$ д

r X

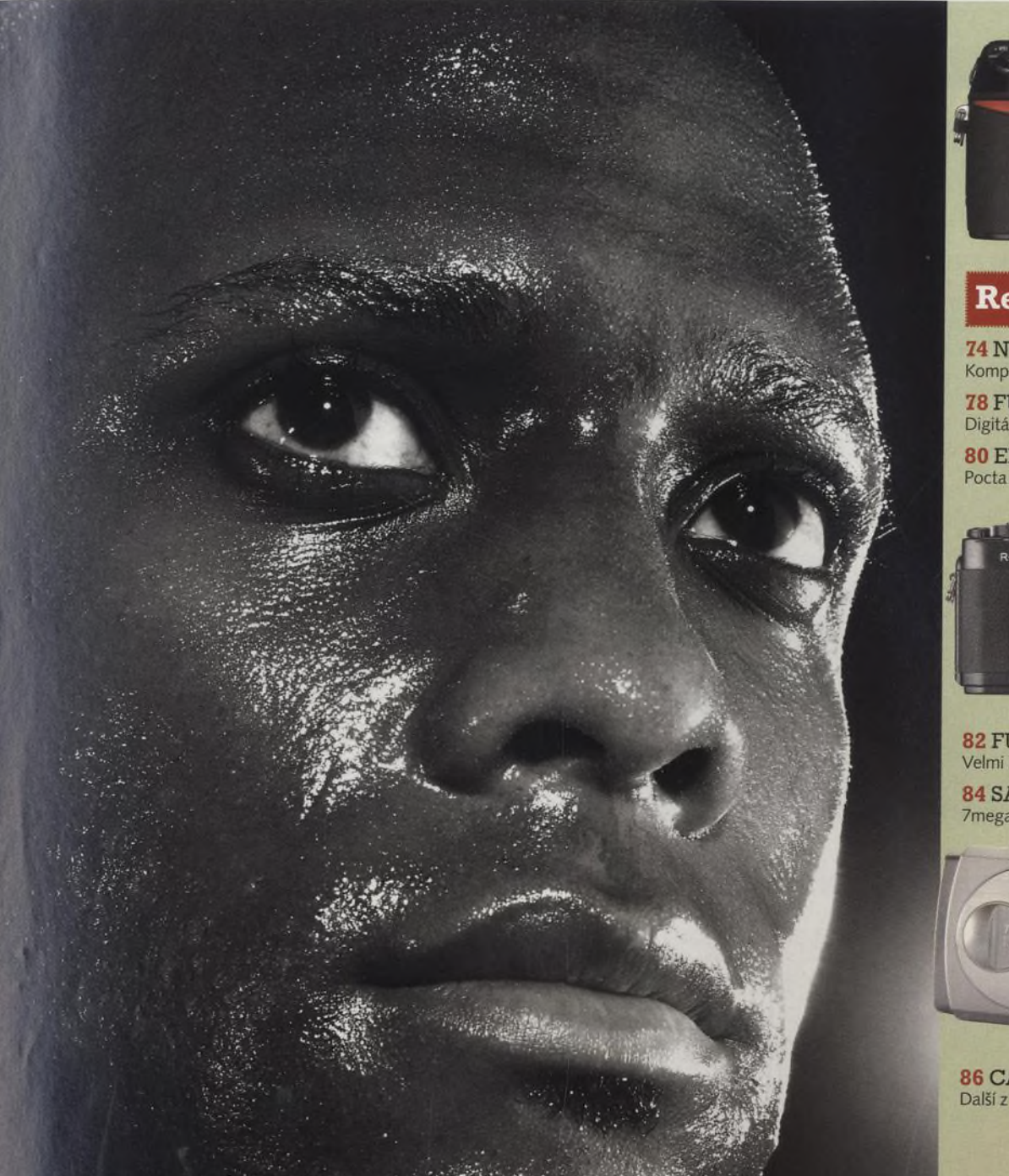

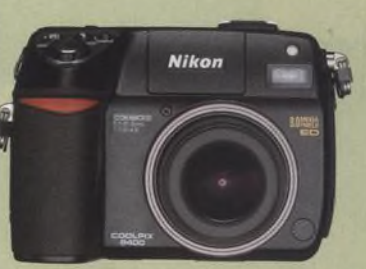

#### **Recenze**

**74 NIKON COOLPIX 8400** Kompakt s nejširším objektivem na trhu

78 FUJI S3 Digitální zrcadlovka

**80 EPSON RD-1** Pocta staré klasice v digitálním věku

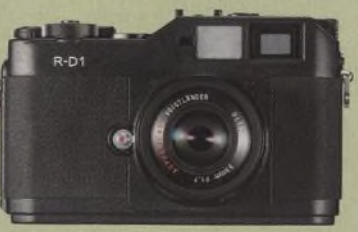

**82 FUJIFILM FINEPIX S5500** Velmi levný ultrazoom **84 SAMSUNG DIGIMAX V70** 

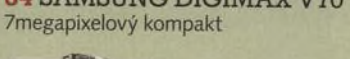

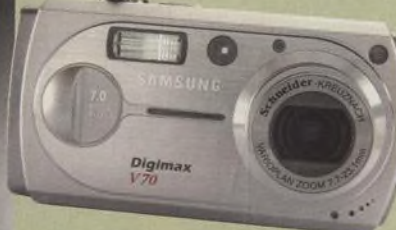

86 CASIO EXILIM EX-P700 Další z úspěšné série?

# SVĚT V ČERNOBÍLÝCH BARVÁCH

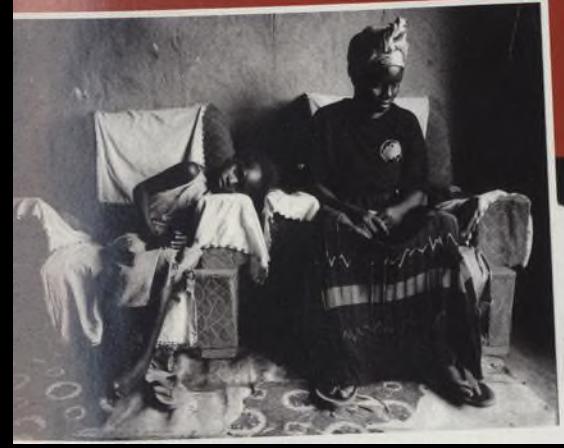

22 Černobílá fotografie je absolutní klasikou<br>22 a nezměnila to ani digitální fotografie. Má svůj půvab i kouzlo.

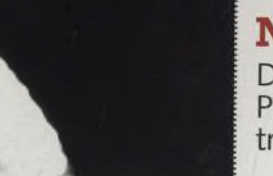

### **NAJDETE NA CD**

Dva plné programy pro PC/Mac a mnoho dalších trialových programů.

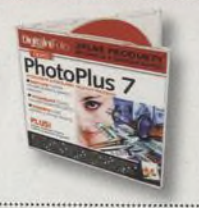